## **Zasady przygotowania plików PDF do naświetlania w systemie CtP dla DRUKARNI POZKAL**

### **Ustawienia dla prac drukowanych w CMYKu**

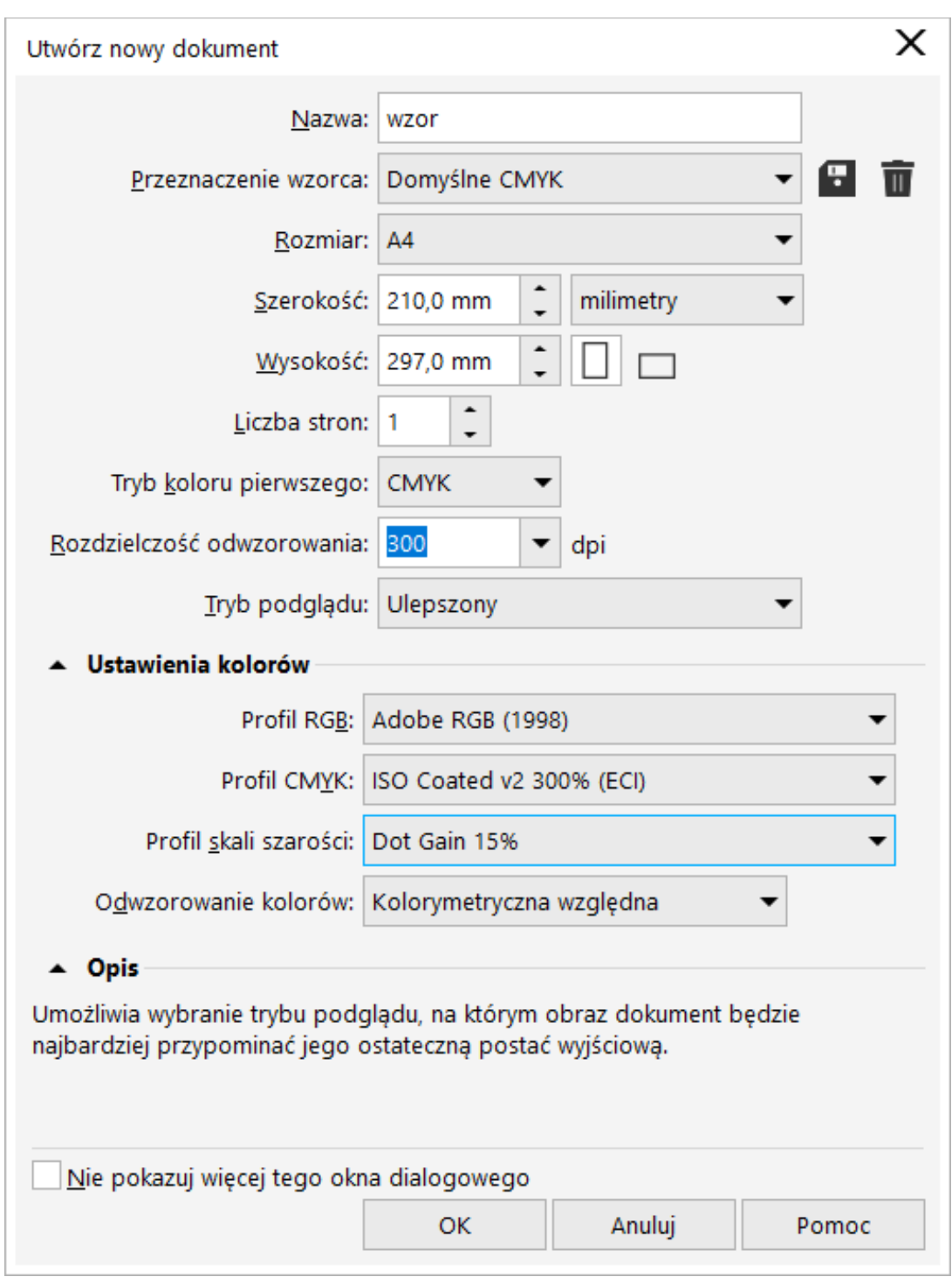

Ustawienia Corel Draw

Spady w Corel Draw

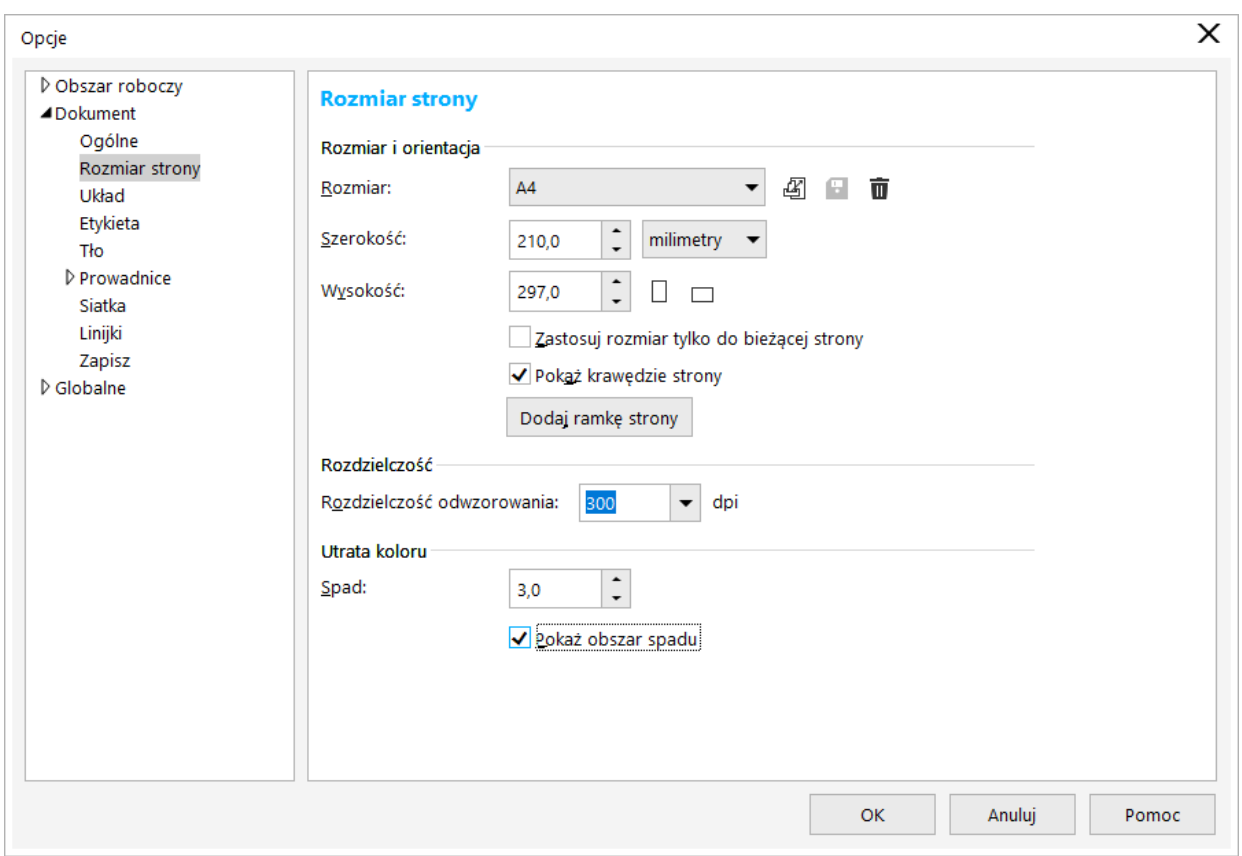

#### Ustawienia linii pomocniczych

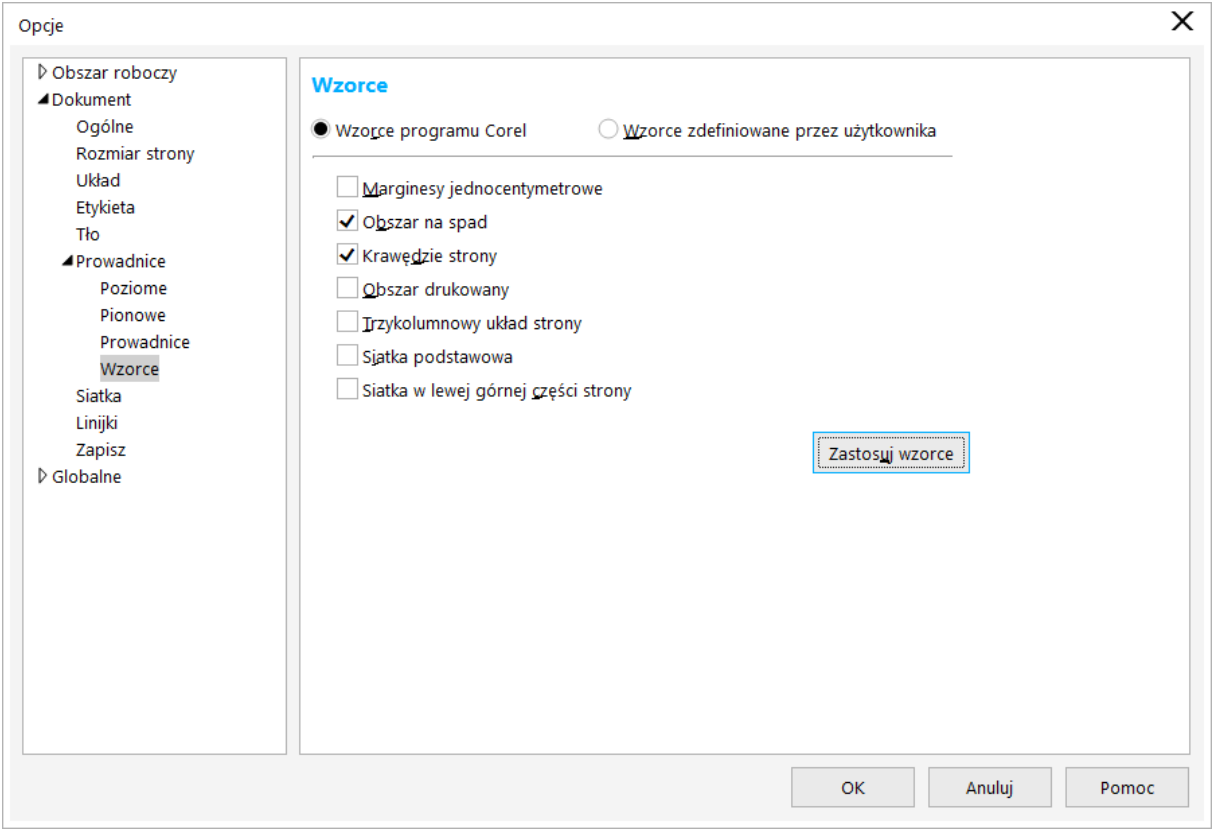

#### Publikacja PDF w Corel Draw

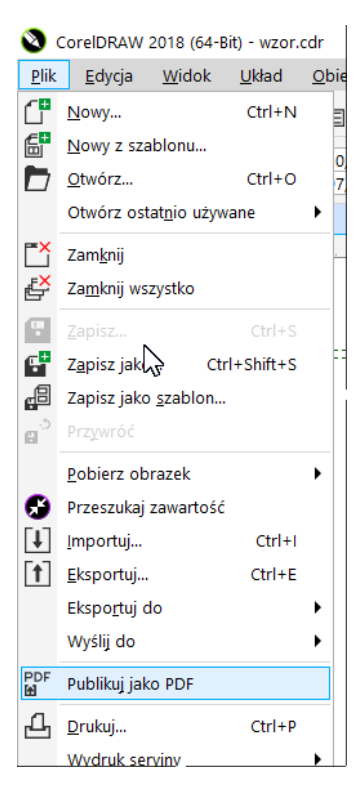

Wybór ustawień PDF

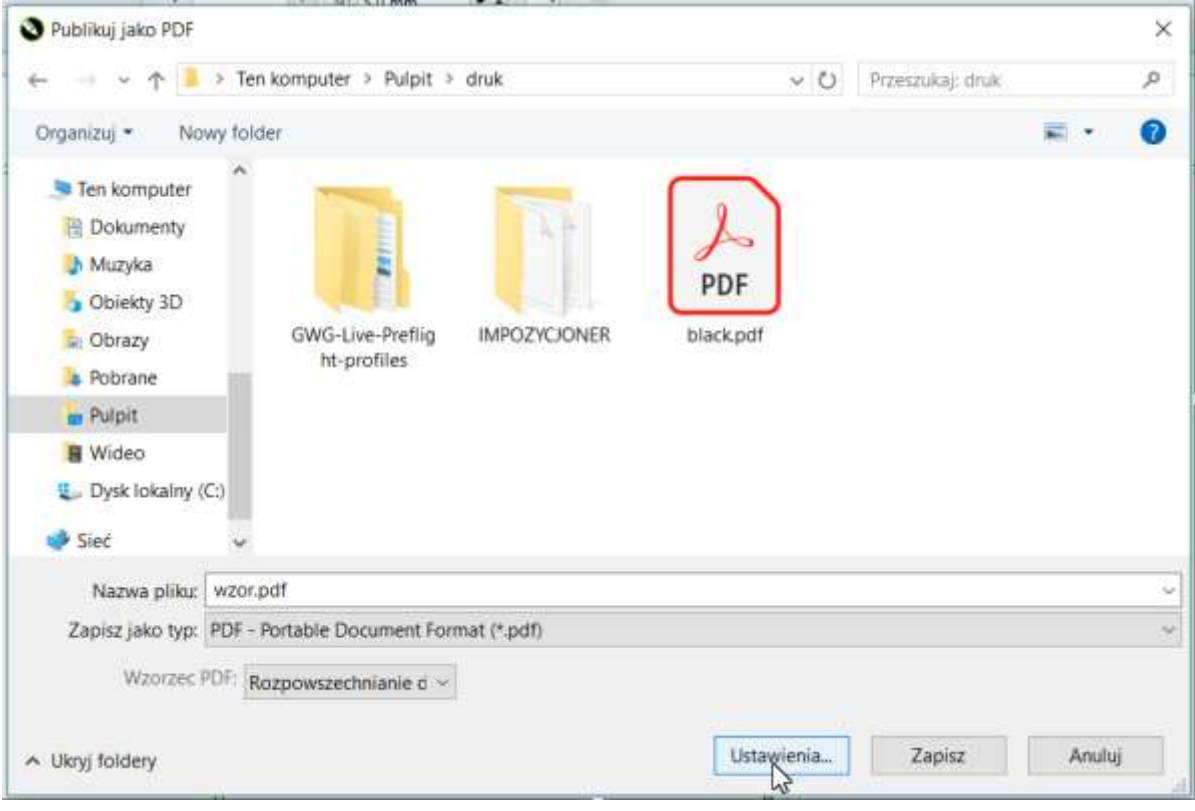

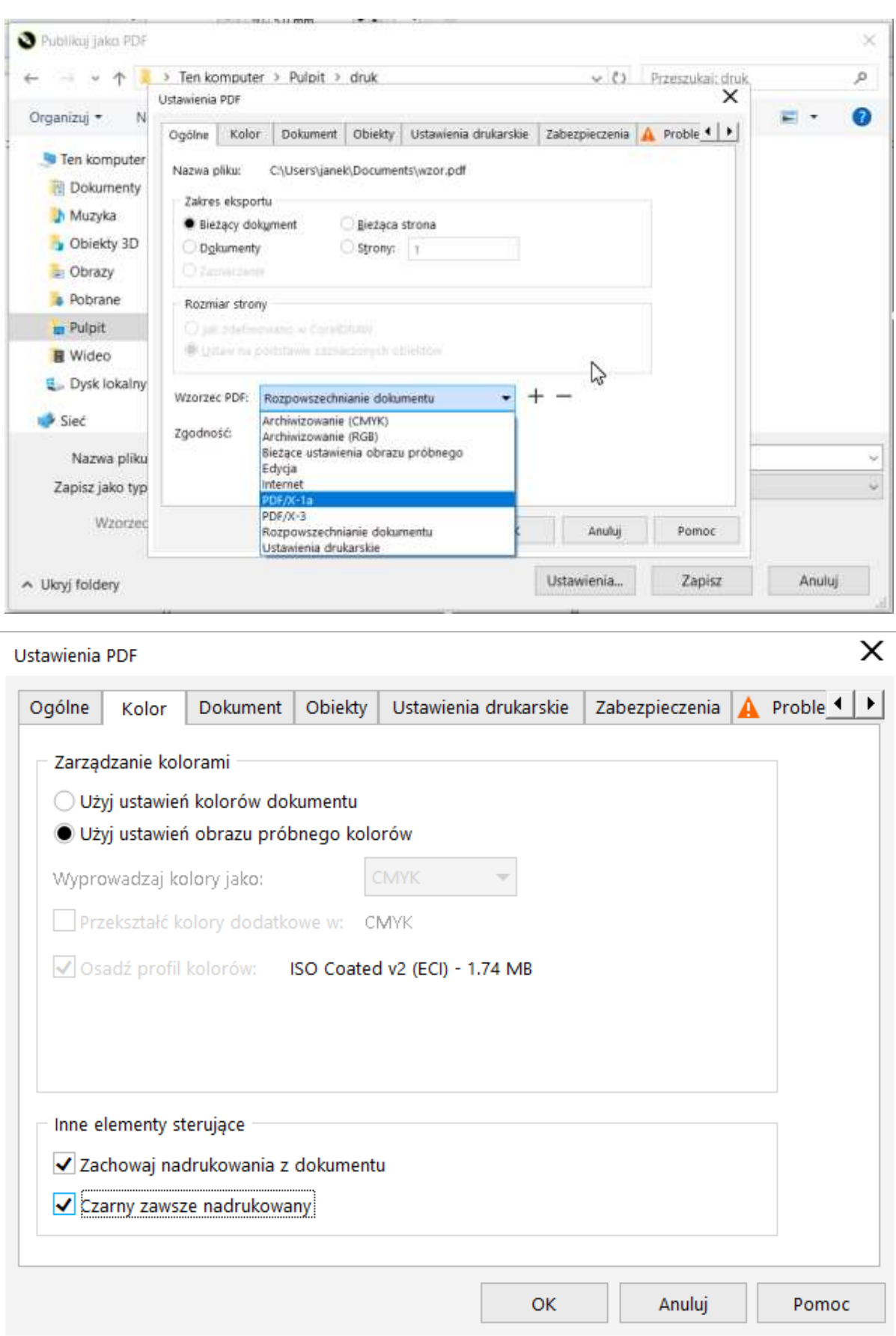

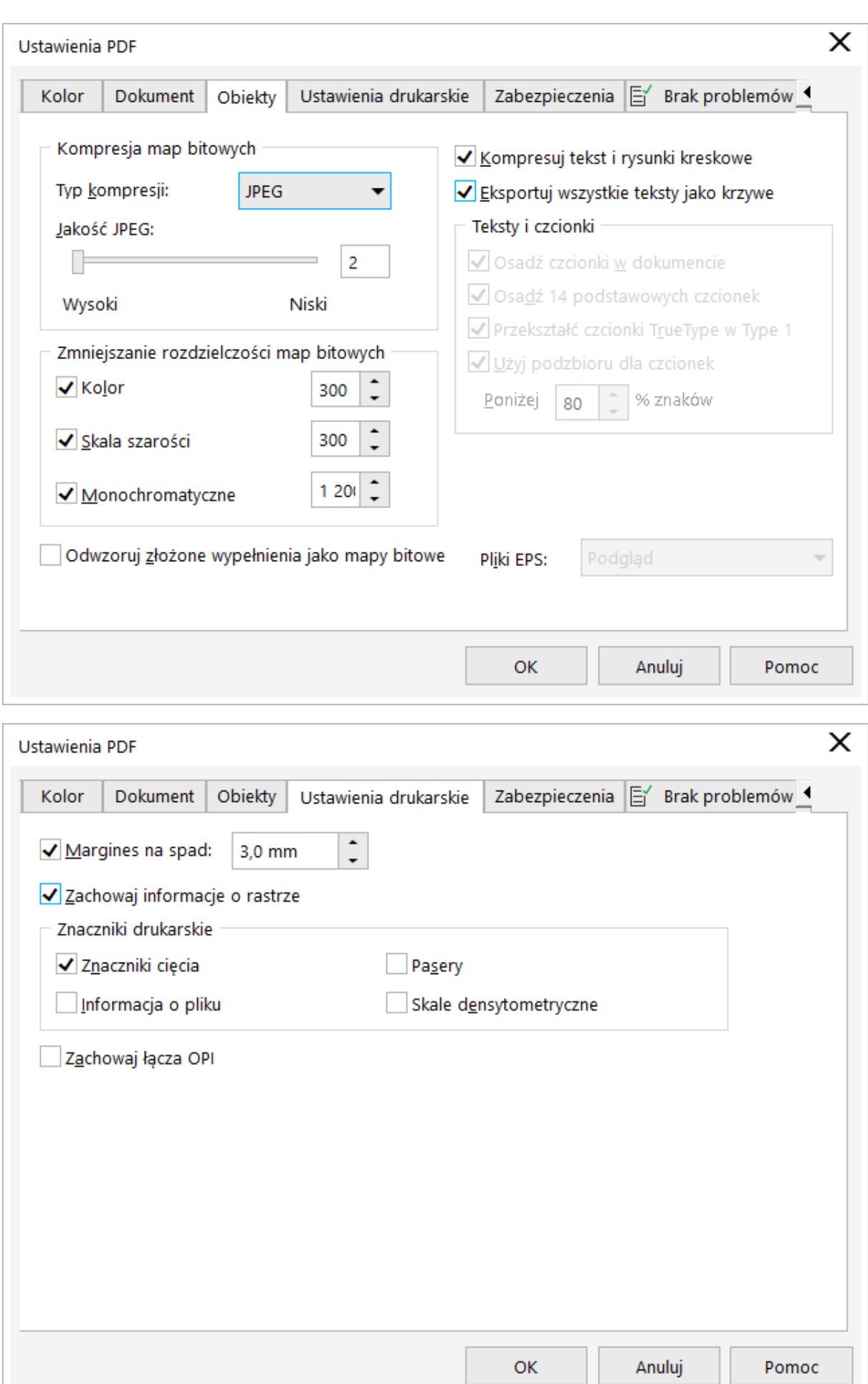

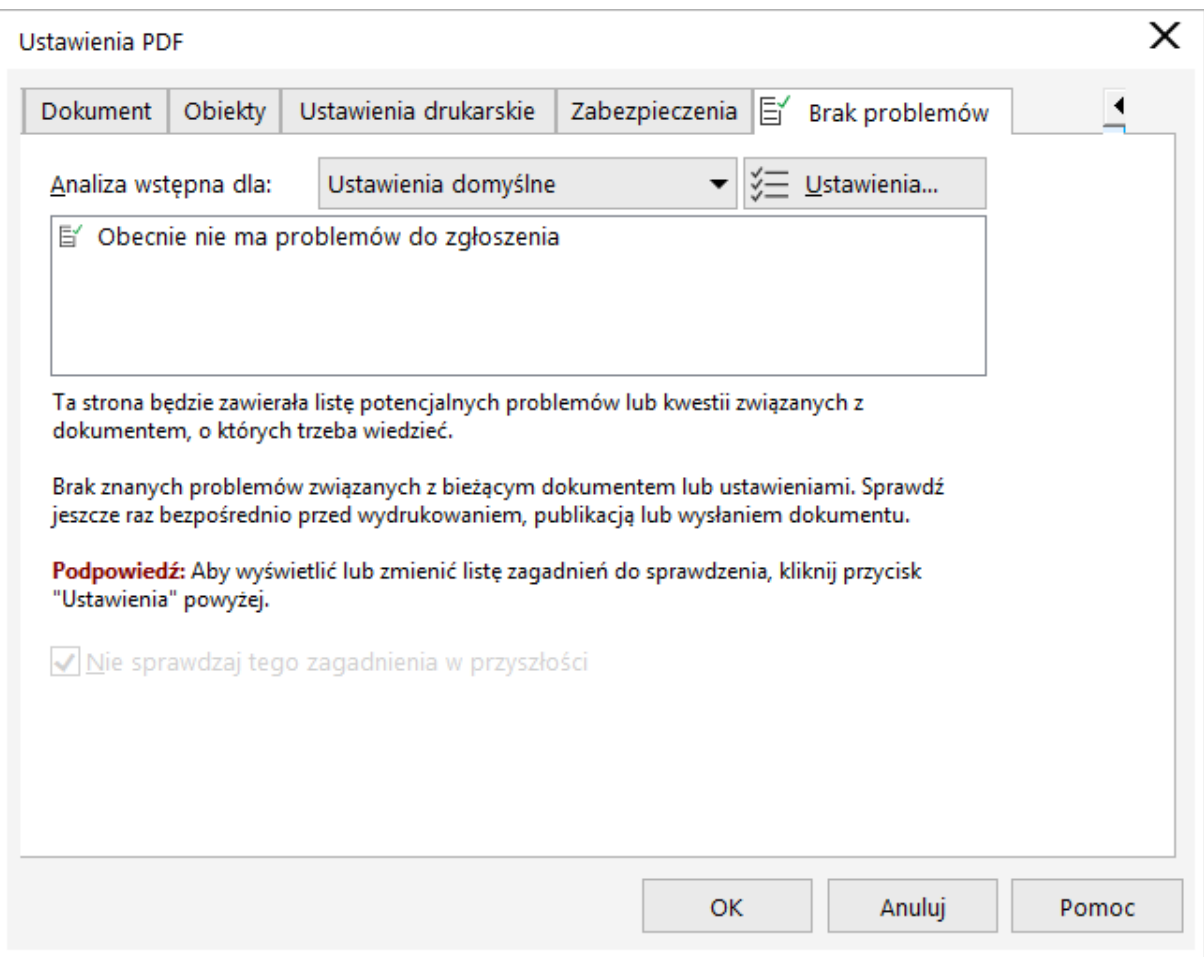

# **Przygotowanie pliku do druku PDF InDesign**

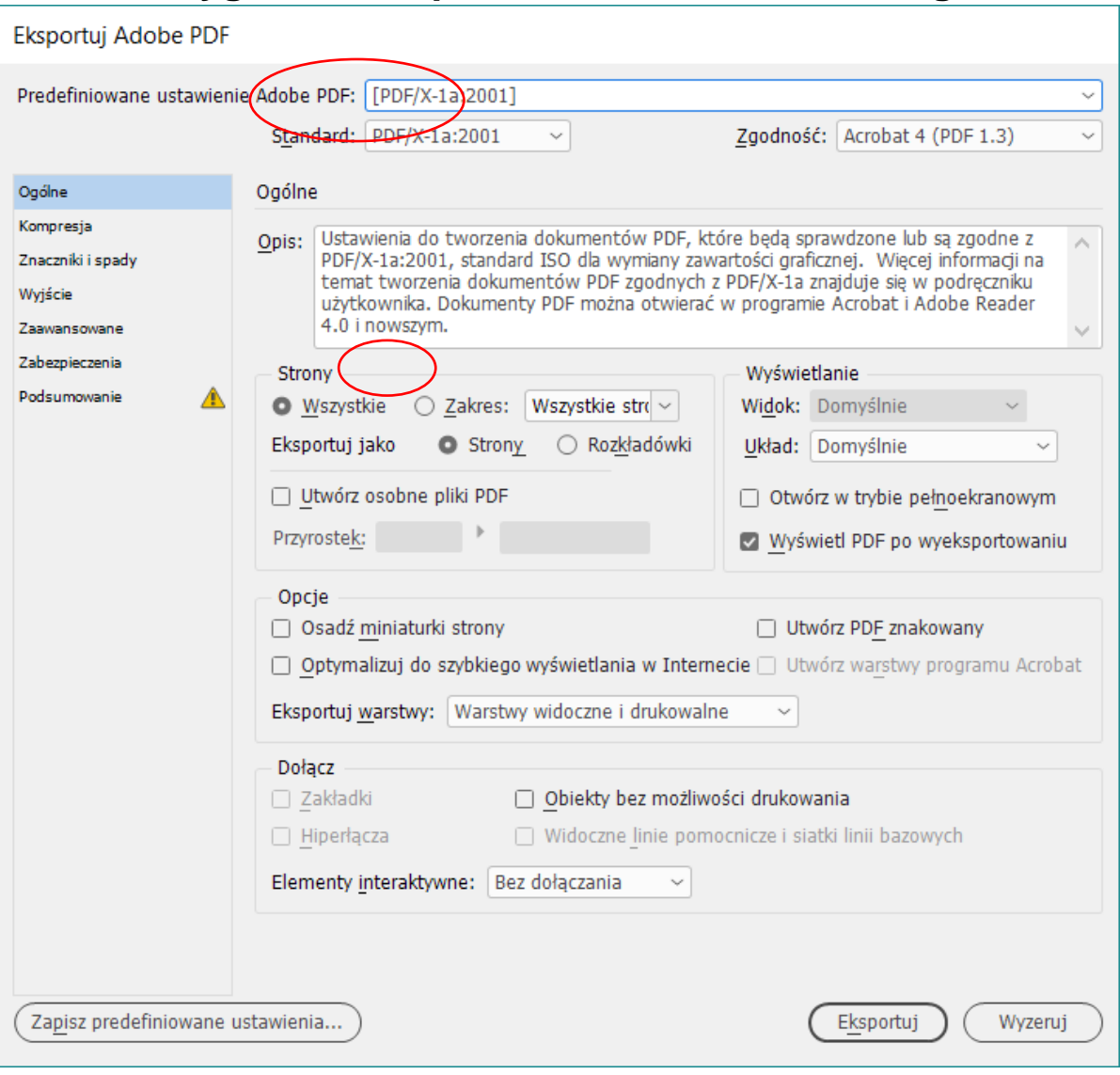

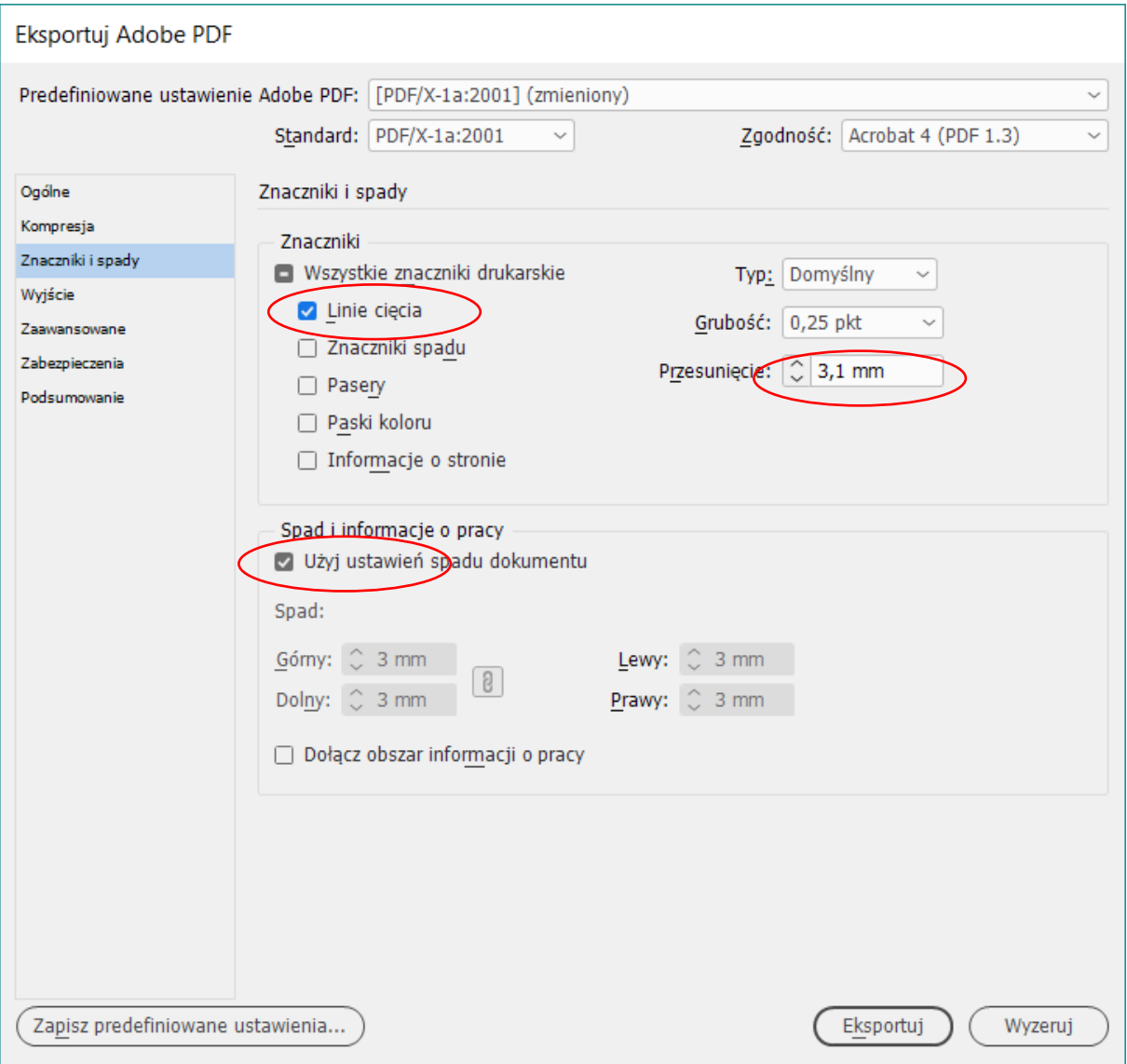

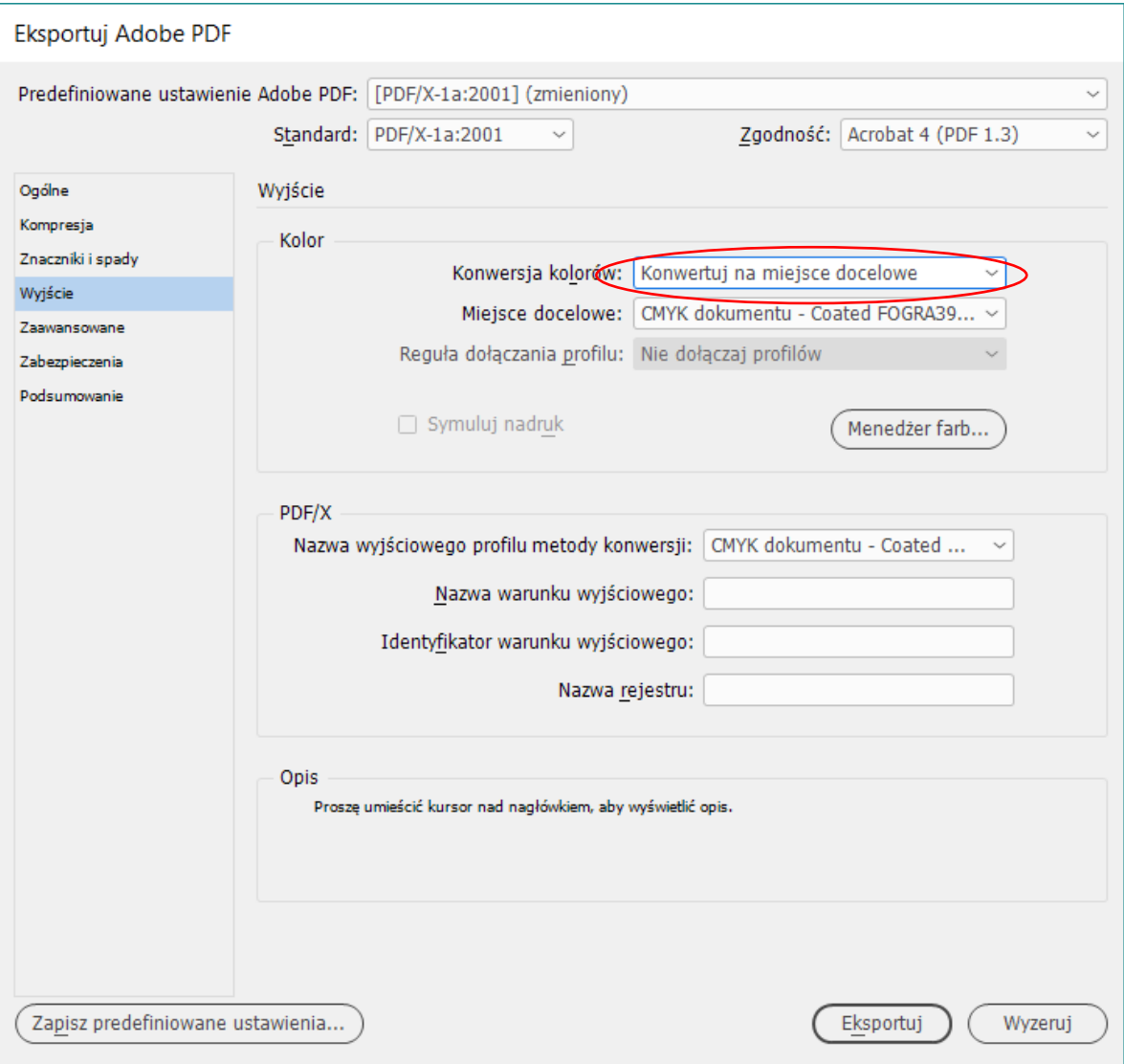

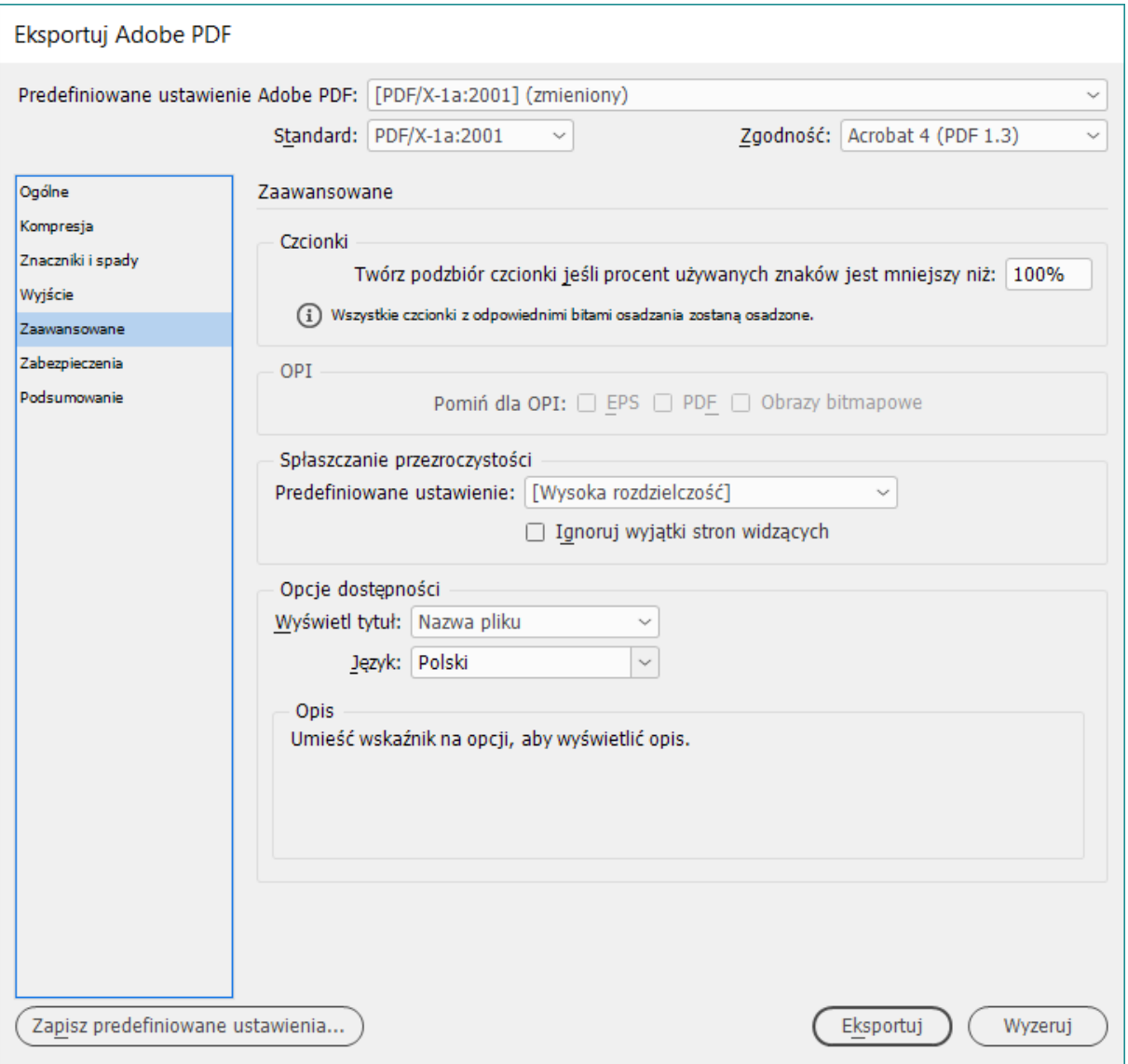

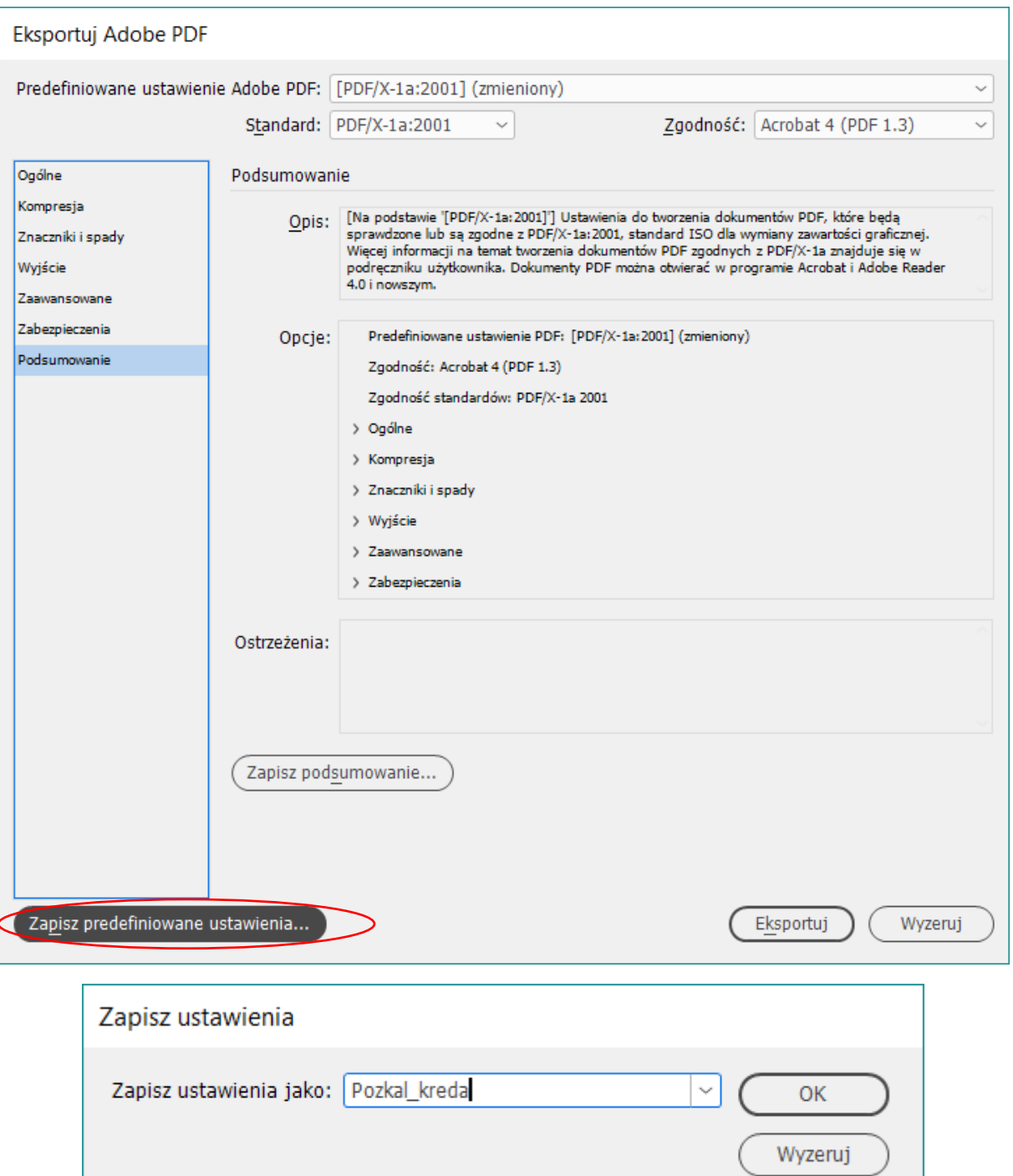

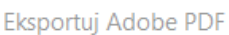

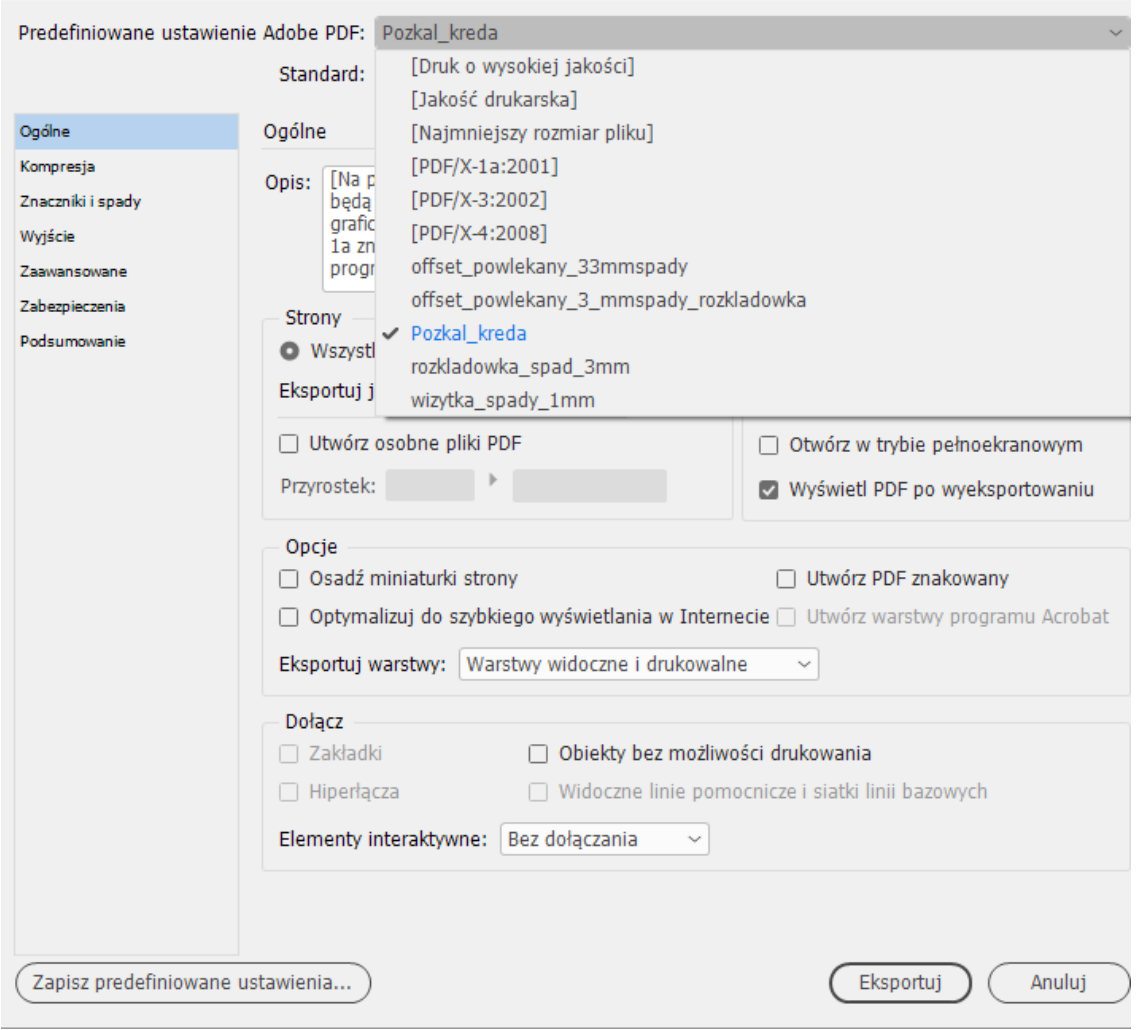

# **Zapisywanie PDF Illustrator**

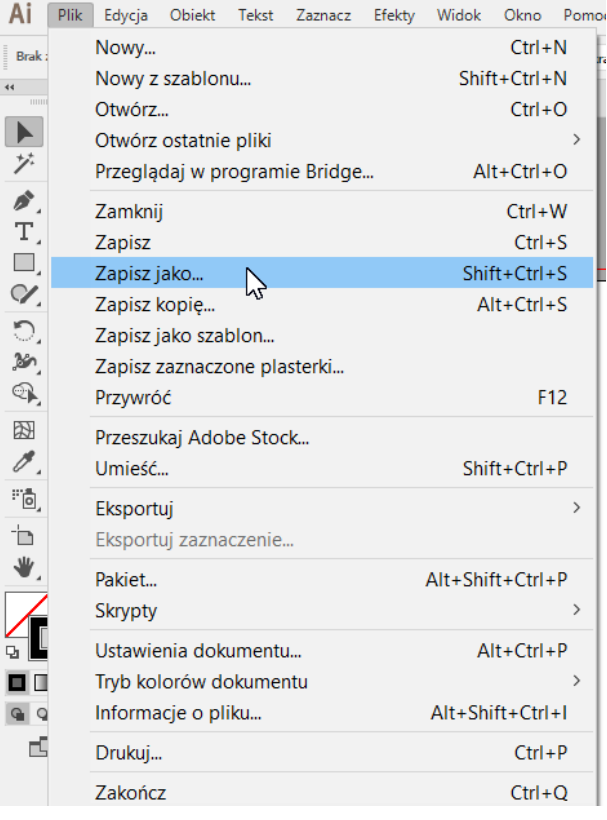

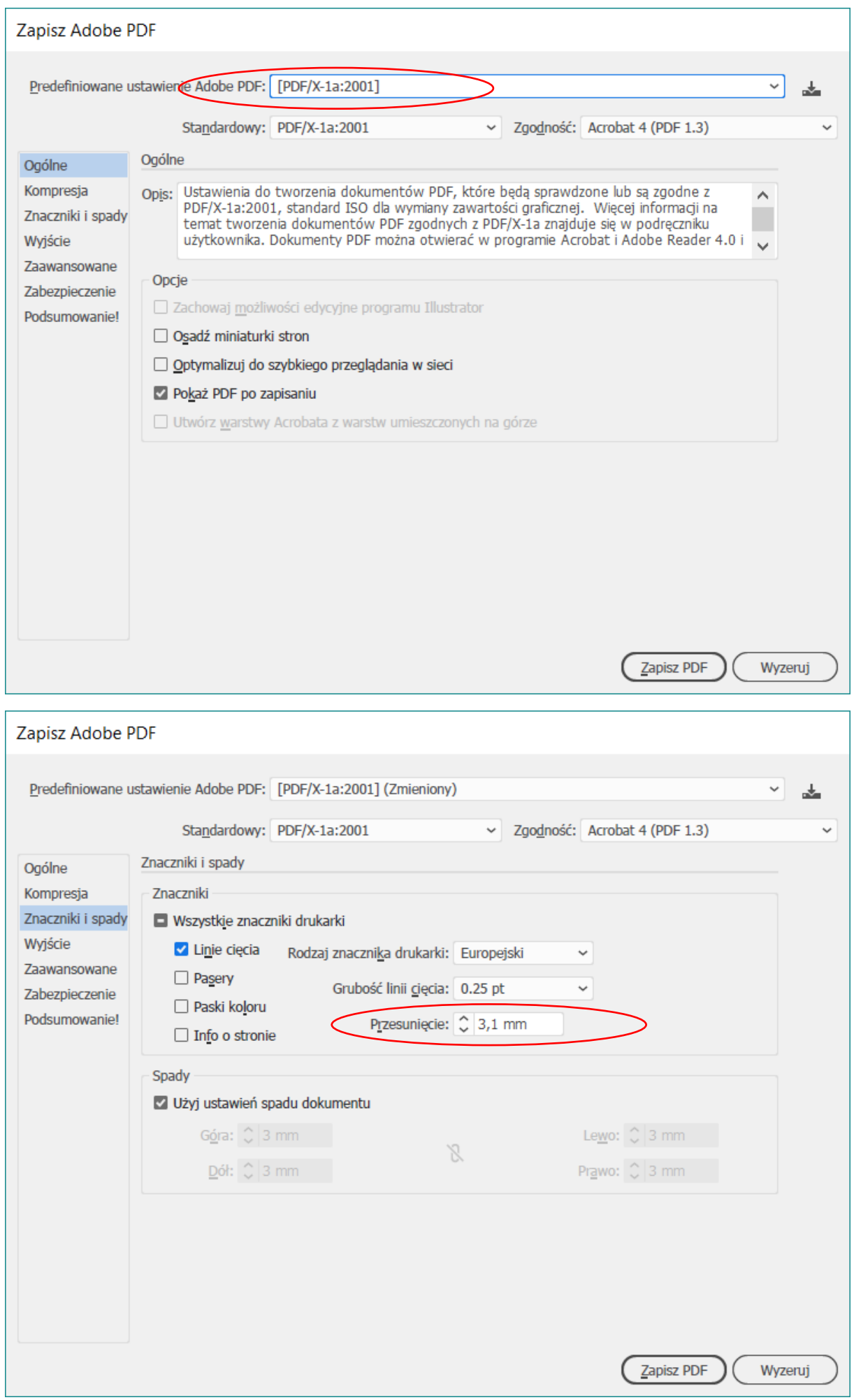

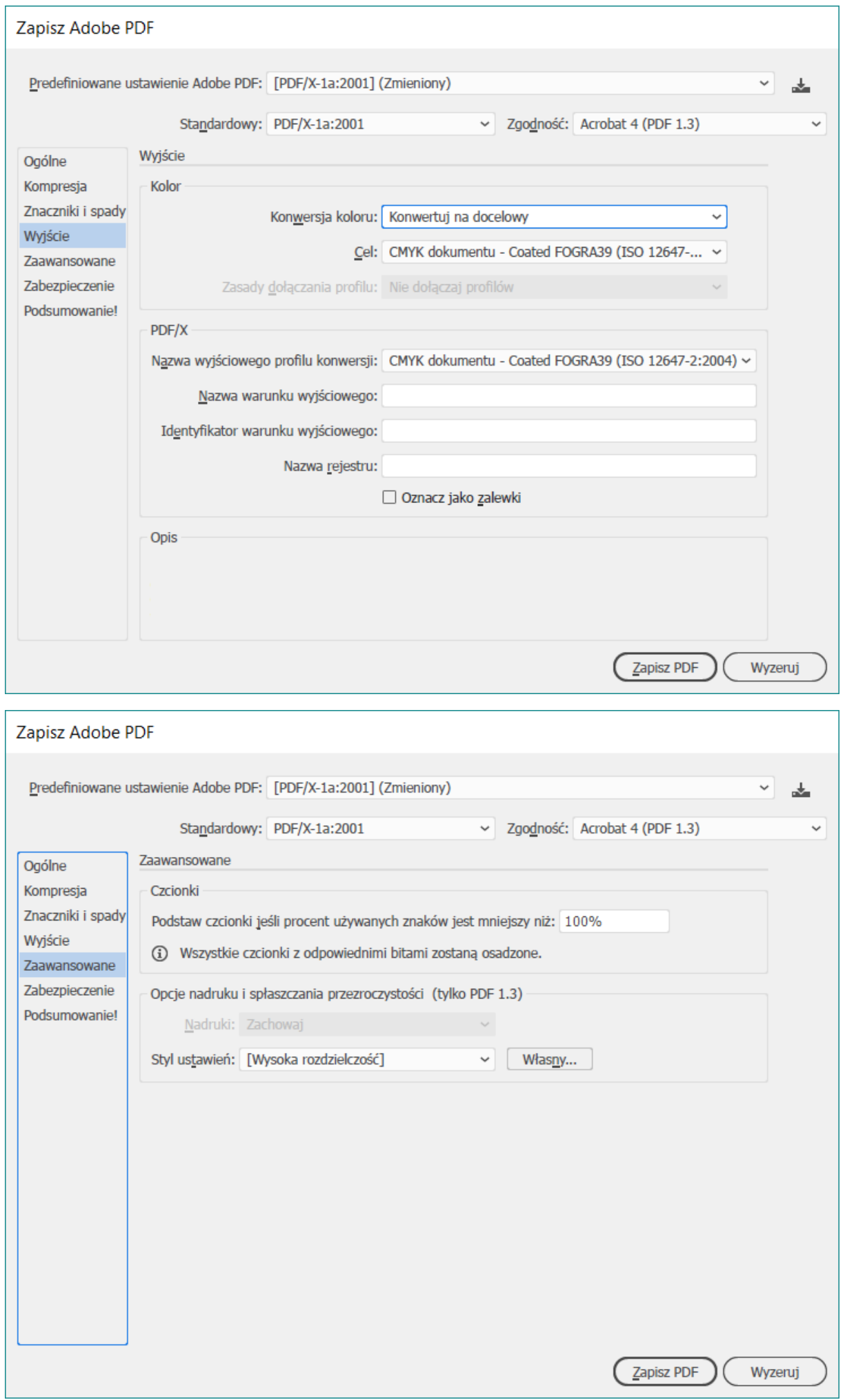

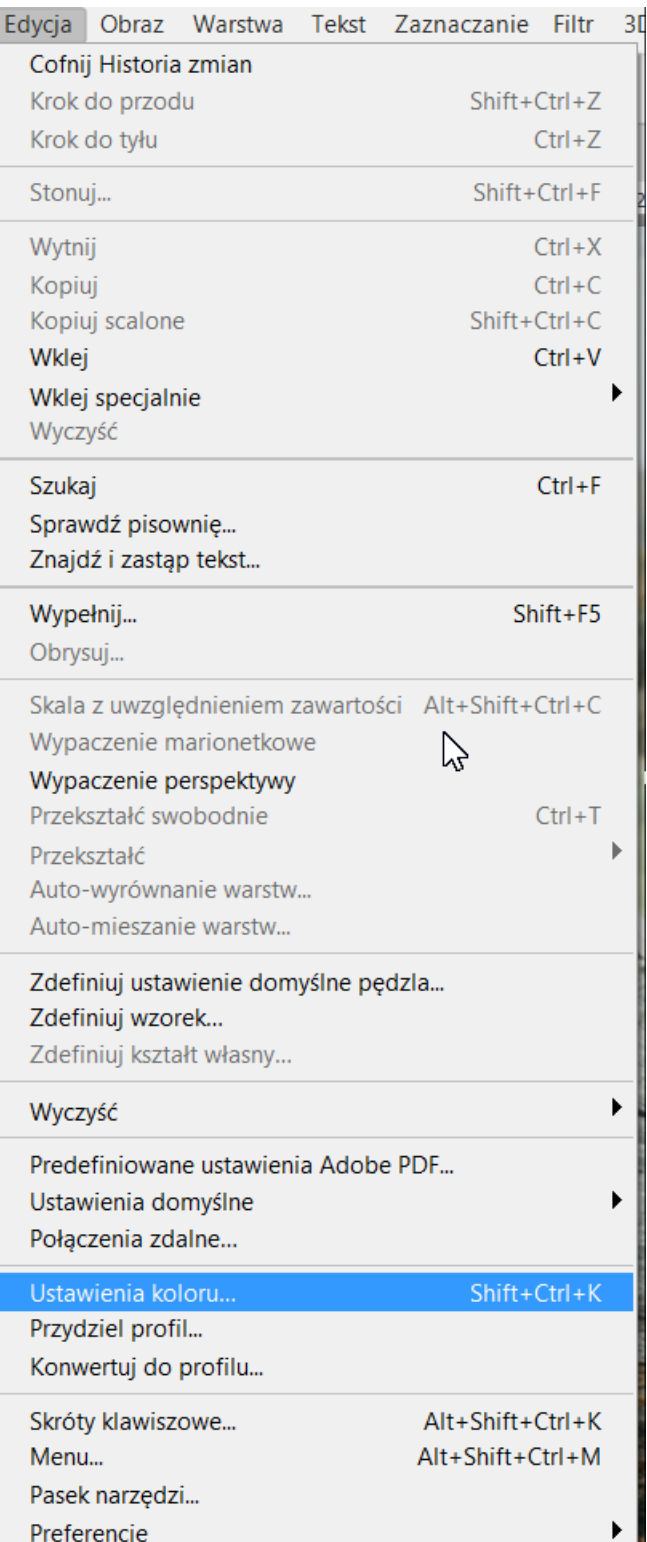

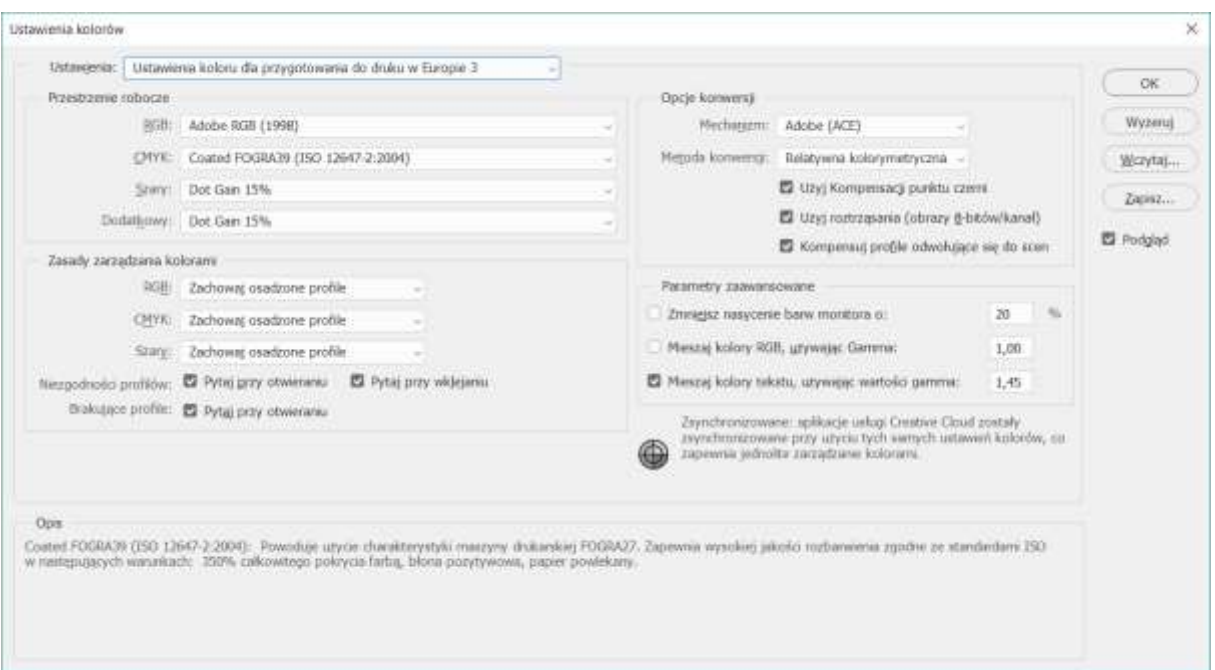

### Definiowanie własnego czarnego

#### Ustawienia kolorów

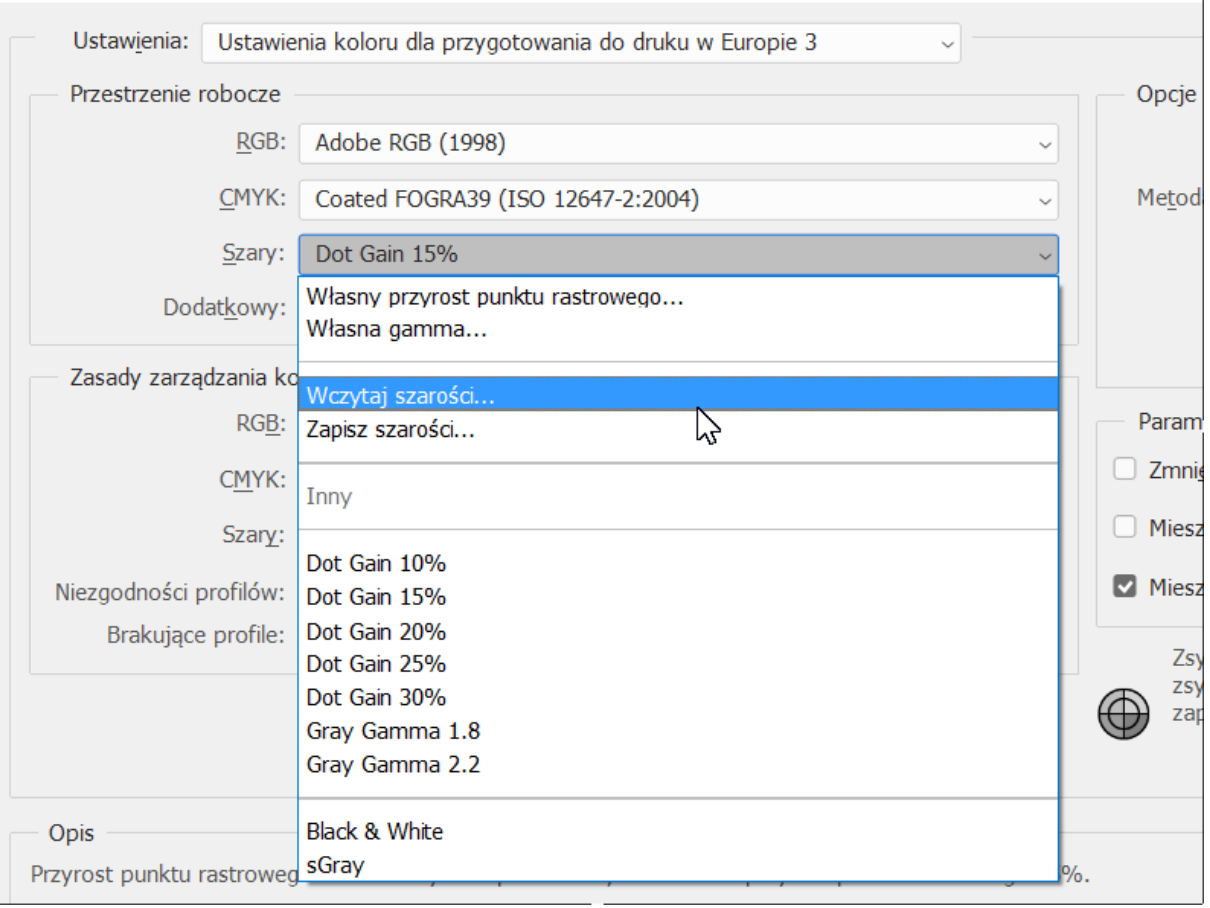

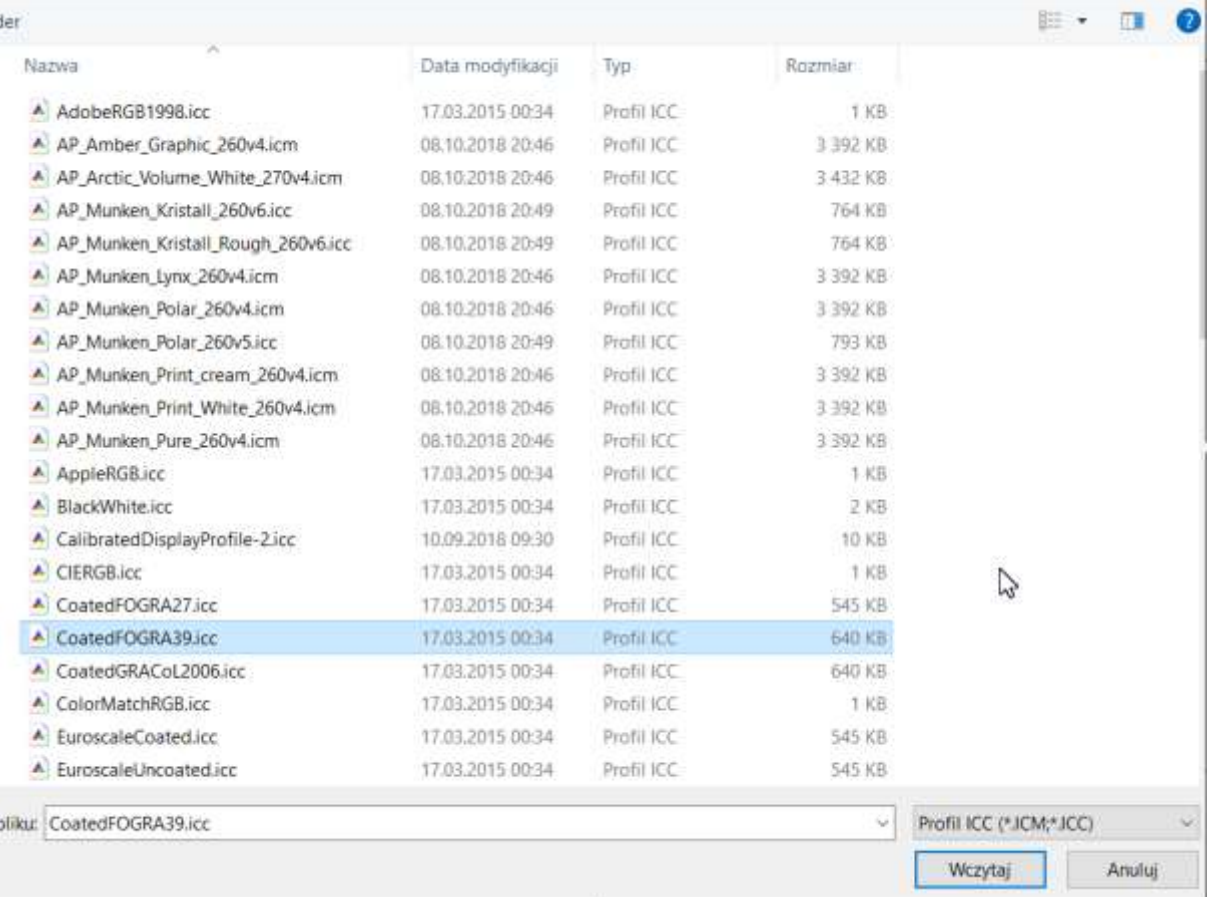

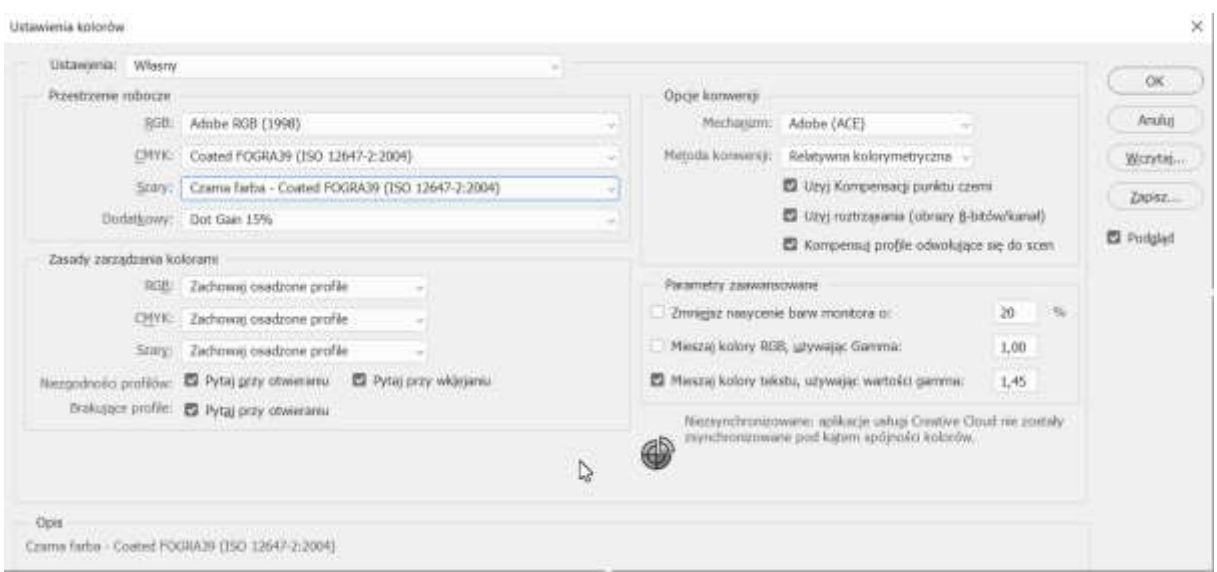

#### Efekt wyboru koloru czarnego

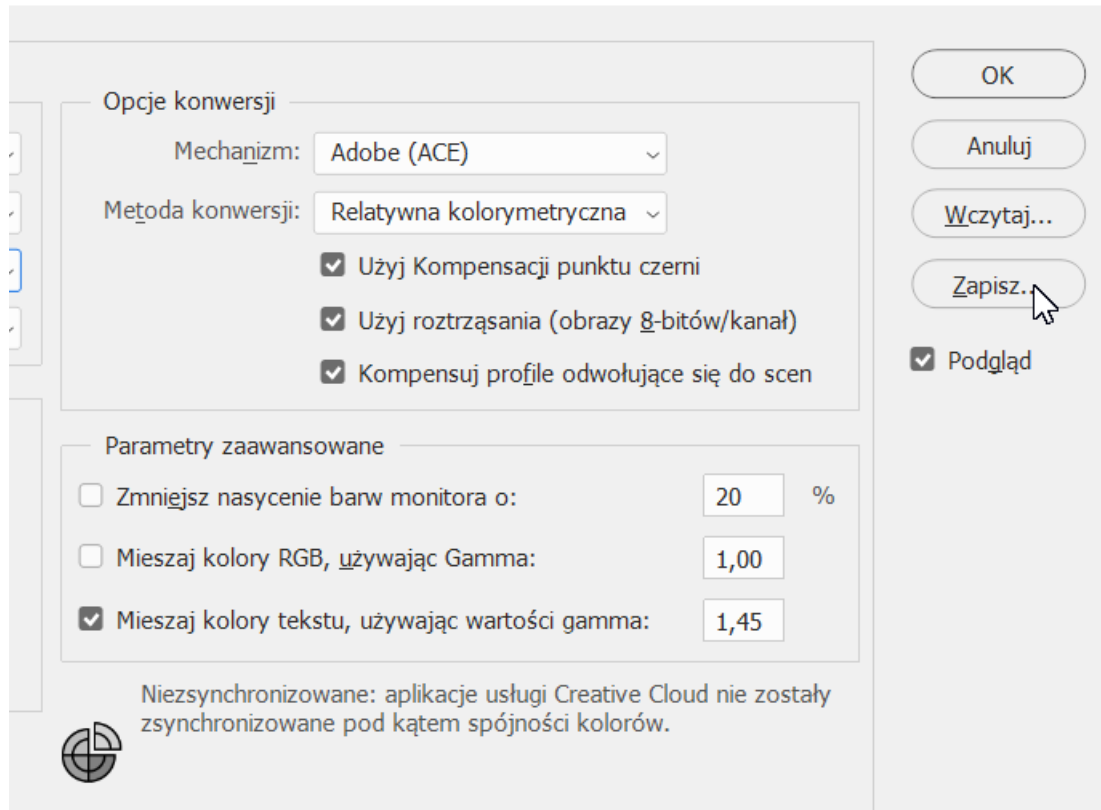

 $\times$ 

#### Zapis do synchronizacji

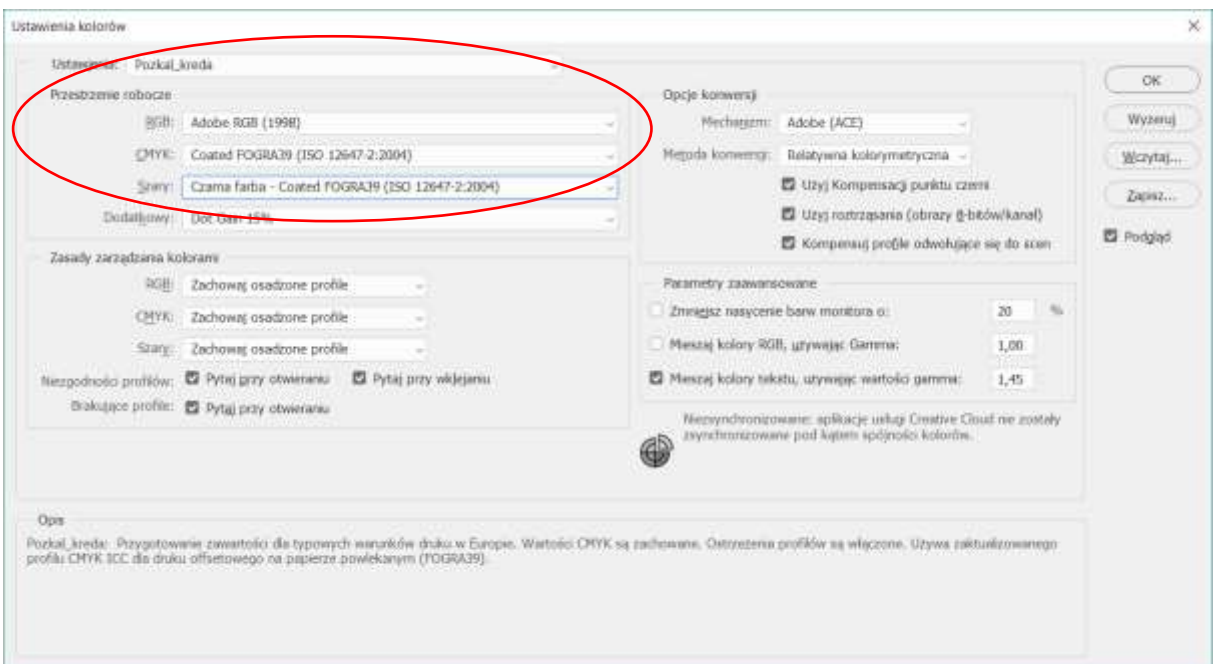

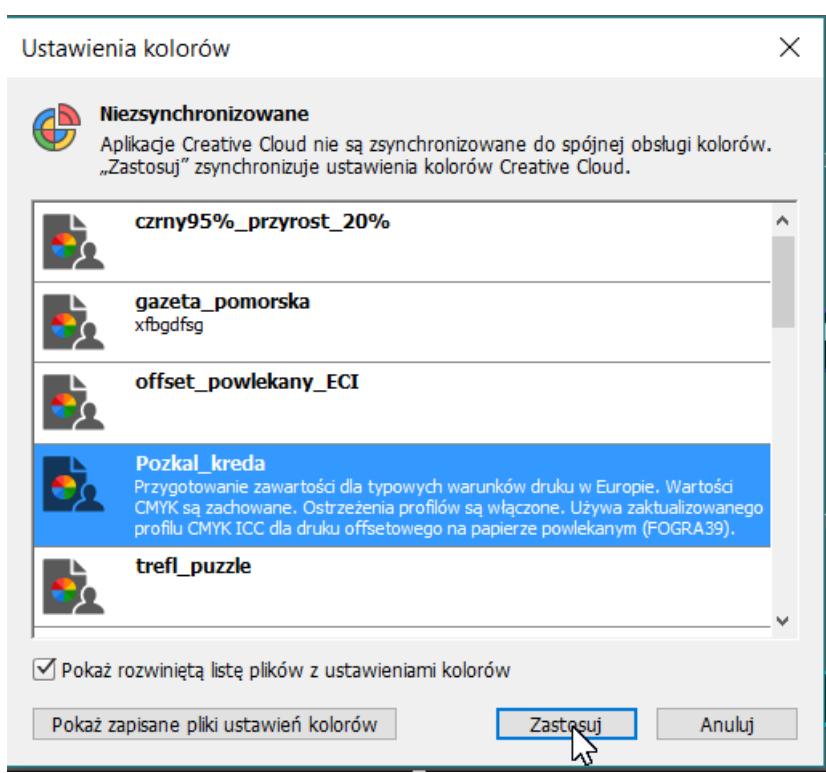

### Po synchronizacji

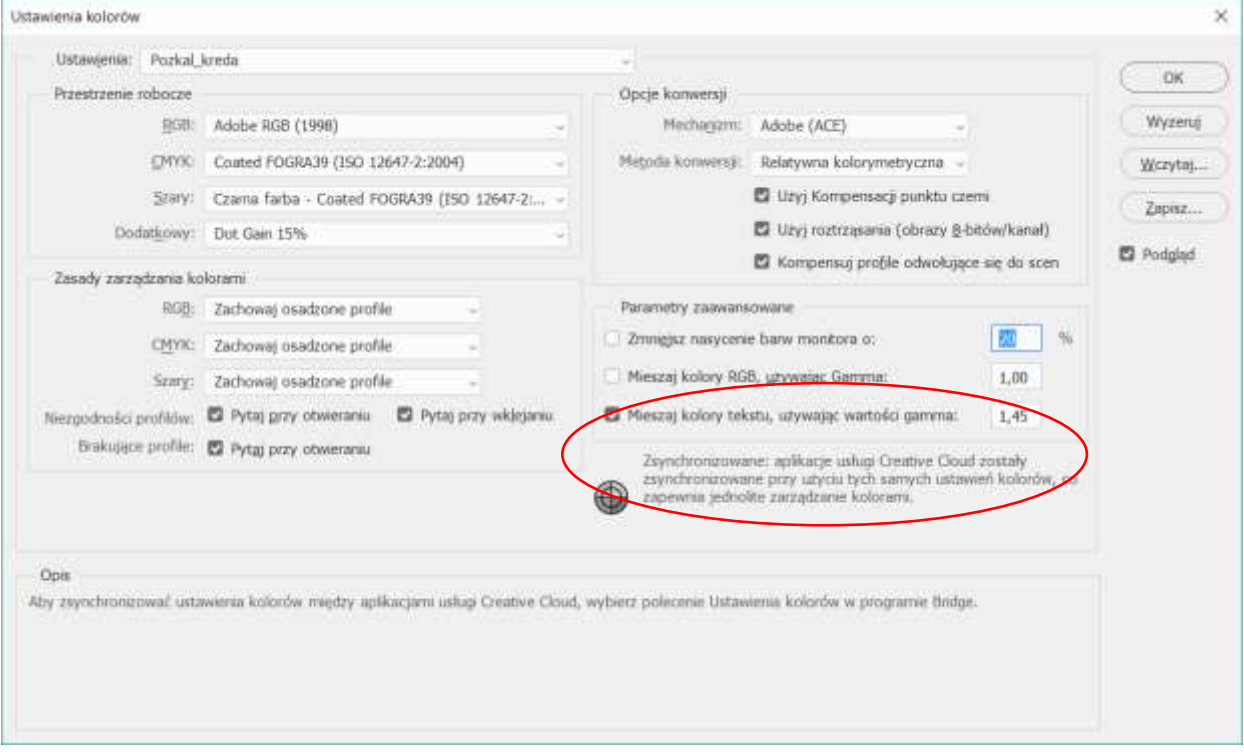